# **Polimorfismo no Visual Basic por Marcio Belo**

Uma das maiores deficiências apontadas por desenvolvedores em geral com relação à versão atual do Visual Basic (6.0) é a ausência de herança. Porém, quero demonstrar neste artigo uma capacidade muito pouco explorada desta linguagem e que permite construir uma hierárquia de objetos polimórficos.

#### O que é Polimorfismo ?

Sem querer polemizar este tópico, uma vez que existem autores que apontam mais de um tipo de polimorfismo, uma característica consensual e apontada como determinante do conceito é a capacidade de uma variável de objeto poder referenciar-se a diferentes classes, sendo estas classes derivadas de uma classe base única.

### O VB 6 suporta Polimorfismo ?

Segundo puristas de OO, a resposta é não, uma vez que a forma tradicional de prover polimorfismo é através de herança, chamado de polimorfismo de herança. Entretanto, o VB6 possui a capacidade de implementar o chamado polimorfismo de interface, técnica amplamente utilizada na implementação de componentes da tecnologia ActiveX da Microsoft.

Esta técnica consiste em criar uma classe abstrata – que define propriedades e métodos comuns – e criar classes derivadas que implementem essa interface definida na classe base. Classe abstrata pode ser entendida como aquela que não é criada para ser instanciada (gerar um objeto). Ela tem o objetivo de apenas definir um molde para criação de classes derivadas.

#### Exemplo Prático

Imagine um cenário onde queremos modelar uma aplicação de Recursos Humanos. Este sistema deve ter a capacidade de tratar dois tipos de funcionários: Analistas e Programadores, cada um desses tipos tem uma forma diferente de cálculo para o sálario, embora ambos ganhem um salário base mais uma gratificação.

Sendo assim, teríamos um classe base chamada de Funcionário. O código a seguir definiria a classe pseudo-abstrata Funcionario:

```
Option Explicit
Public Function CalcularSalario() As Currency
End Function
Public Property Get Nivel() As Integer
End Property
Public Property Let Nivel(ByVal vNewValue As Integer)
End Property
```
Classifiquei-a como classe pseudo-abstrata pois o VB6 não suporta classes/métodos abstratos. No VB6, qualquer classe pode ser instanciada.

Agora implementaremos duas classes derivadas da classe Funcionário, que especializariam a classe base para implementar características específicas para Analista e para Programador:

Código da Classe Programador:

```
Option Explicit
Implements Funcionario
Const SalBase = 450
```

```
Const GanhoPorNivel = 5
Private mintNivel As Integer
Private Function Funcionario CalcularSalario() As Currency
   Funcionario CalcularSalario = SalBase + (mintNivel * GanhoPorNivel)
End Function
Private Property Let Funcionario_Nivel(ByVal RHS As Integer)
    mintNivel = RHS
End Property
Private Property Get Funcionario_Nivel() As Integer
    Funcionario_Nivel = mintNivel
End Property
```
#### Código da Classe Analista:

```
Option Explicit
Implements Funcionario
Const SalBase = 1000
Const GanhoPorNivel = 10
Private mintNivel As Integer
Private Function Funcionario CalcularSalario() As Currency
   Funcionario CalcularSalario = SalBase + (mintNivel * GanhoPorNivel)
End Function
Private Property Let Funcionario_Nivel(ByVal RHS As Integer)
   min{xel} = RHSEnd Property
Private Property Get Funcionario_Nivel() As Integer
   Funcionario Nivel = mintNivel
End Property
```
Uma vez definidas as nossas classes, vamos implementar a interface que criaria a instância da classe funcionário e utilizaria a característica polifórmica para calcular o salário de um funcionário.

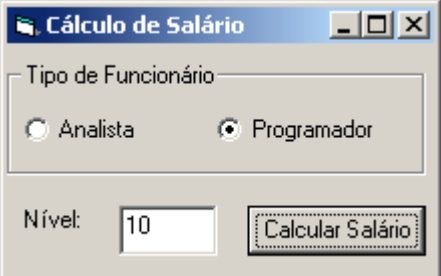

Verifique o código que calcula o salário do Funcionário:

```
Option Explicit
Private Sub cmdCalcSal_Click()
    Dim objFunc As Funcionario
     If optNivel(0).Value Then
         Set objFunc = New Analista
     Else
        Set objFunc = New Programador
     End If
     objFunc.Nivel = CInt(txtNivel.Text)
     MsgBox "Salário: " & CStr(objFunc.CalcularSalario())
     Set objFunc = Nothing
End Sub
```
Repare que é declarada uma variável para a classe Funcionário. Depedendo do botão de opção que estiver selecionado - Analista ou Programador – a respectiva classe derivada é instanciada utilizando esta variável.

## Polimorfismo no Visual Basic.NET

Com a introdução pela Microsoft da versão VB.NET (anteriormente conhecida como versão 7.0), a linguagem Visual Basic dará um enorme salto com relação aos recursos de orientação à objetos, embutindo conceitos como herança e polimorfismo de forma limpa.

Marcio Belo (mbelo@pcrj.rj.gov.br) é analista de sistemas da IplanRio, Microsoft Certified Professional e professor universitário da UniverCidade.